# Alpha - Network Renderer For AE Incl Product Key [32|64bit] (April-2022)

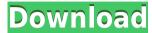

### Alpha - Network Renderer For AE Crack + [Latest] 2022

Alpha-Network Renderer for AE is an Adobe After Effects application that enables network rendering using your home PC. Network rendering consists of running multiple renders at once on a single computer, rather than the usual method of using multiple PCs. This allows for faster and more efficient rendering of AE compositions. Alpha-Network Renderer for AE features a multi-section timeline that gives information on the current render that is occurring, PC details, network systems, and progress. The application includes simple controls for the creation, starting, and stopping of the renders. Additionally, Alpha-Network Renderer for AE also has a built-in automatic merge feature, which allows for the merging of multiple renders that originate from multiple PCs. Additionally, users can choose to perform a render split, using the start and end frames, which are automatically established by the application, in accordance with the number of PCs used. The resulting rendered video files can be easily converted to the preferred output video formats. The application can also be used for rendering videos using the network system provided by Apple's Remote Desktop. Alpha - Network Renderer for AE is an Adobe After Effects application that enables network rendering using your home PC. Network rendering consists of running multiple renders at once on a single computer, rather than the usual method of using multiple PCs. This allows for faster and more efficient rendering of AE compositions. Alpha - Network Renderer for AE Product Key features a multi-section timeline that gives information on the current render that is occurring, PC details, network systems, and progress. The application includes simple controls for the creation, starting, and stopping of the renders. Additionally, Alpha-Network Renderer for AE also has a built-in automatic merge feature, which allows for the merging of multiple renders that originate from multiple PCs. Additionally, users can choose to perform a render split, using the start and end

frames, which are automatically established by the application, in accordance with the number of PCs used. The resulting rendered video files can be easily converted to the preferred output video formats. The application can also be used for rendering videos using the network system provided by Apple's Remote Desktop.Q: how to send messages to all subscribers in a channel I want to send a message to all subscribers in a room. I am using Android 2.1.1 How to send the message? I am unable to find any documentation for this. Thanks in advance. A: What you are looking for is

## Alpha - Network Renderer For AE License Key For Windows (Latest)

Alpha - Network Renderer for Adobe After Effects is a software solution designed specifically for automating network and multi-PC rendering for the Adobe After Effects application. The program consists of a number of modules that offer the users the options of creating compositions that can be rendered using AE. The built-in features include editing, previewing, as well as all of the processing. How it works: Users can choose to add compositions or users can add their own compositions, which can then be fully customizable for rendering using AE. The built-in preferences allow for the creation of comps that will be rendered, whereas the application's "Handler" will enable the users to set the start and end frames, as well as the name of the rendered comp. The render frames can be automatically created and any number of PCs can be added, so that the users can render multiple renders that originate from several PCs. Furthermore, AE will automatically merge the rendered comps into a single merged rendered file that can be converted into the preferred output video formats. The program also allows for the integration of rendering with the Adobe After Effects, so that the processing time will be decreased. The rendered results can be stored for possible editing or conversion to another format. What's new in the Version 9.0.2: • Added a new Module (Generate: Render Resolution). • Adjusted the performance: fixed the issue that caused a freeze when rendering for longer period. • Added support for handling multiple AE versions. • Updated the interface language to make it more readable. • Adjusted a few UI bugs. How to install: Extract the.exe file on your computer. Click the Run button on the top left corner. The application will start, make sure to check the Save the "AEReferences.ini" file. After the application is launched, the desired file can be imported. Review and follow the instructions on the application screen. Enjoy. How to download and install: First you need to download and install Nvidea GPU Acceleration for Adobe After Effects. Next, make sure the version is up to date (the latest). After that, download and install the AE Plugin. Then, follow the instructions to

integrate the AE Plugin into After Effects. Changelog: How to install: First you need to download and install Nvidea GPU Acceleration for Adobe After Effects. 2edc1e01e8

#### Alpha - Network Renderer For AE [Updated-2022]

The best solution for AE specialists Adobe After Effects users who wish to unlock the full potential of working with compositions and renderings might have been requiring to resort to automated rendering, as well as network rendering, which can boost efficiency. Built specifically for such applications, Alpha - Network Renderer for AE will offer users a way of achieving such tasks in a much simpler way, without having to resort to scripts or other, more complex technical approaches. One will be able to add the preferred composition, and the application's handler will offer customization for the name, start and end frames, as well as queue controls. The multi-section layout offers an overview that encompasses the rendering jobs, PC details, network systems, as well as the progress of the current rendering jobs. One or multiple PCs can be added for the rendering and the application allows users to automatically merge the multiple renders that originate from several PCs, into a single video file. Furthermore, consequently, the resulted merged rendered file can be converted into the preferred output video formats. As opposed to the merging process, users can also choose to perform splitting, using the start and end frames, which are automatically established by the application, in accordance with the number of PCs used. Alpha - Network Renderer for AE Description: The best solution for AE specialists Adobe After Effects users who wish to unlock the full potential of working with compositions and renderings might have been requiring to resort to automated rendering, as well as network rendering, which can boost efficiency. Built specifically for such applications, Alpha - Network Renderer for AE will offer users a way of achieving such tasks in a much simpler way, without having to resort to scripts or other, more complex technical approaches. One will be able to add the preferred composition, and the application's handler will offer customization for the name, start and end frames, as well as queue controls. The multi-section layout offers an overview that encompasses the rendering jobs, PC details, network systems, as well as the progress of the current rendering jobs. One or multiple PCs can be added for the rendering and the application allows users to automatically merge the multiple renders that originate from several PCs, into a single video file. Furthermore, consequently, the resulted merged rendered file can be converted into the preferred output video formats. As opposed to the merging process, users can also choose to perform splitting, using the start and end frames, which are automatically established by the application, in accordance with the number of PCs used

 $\frac{https://new.c.mi.com/my/post/633864/Krrish\_2\_Telugu\_Movie\_FULL\_Free\_Download}{https://new.c.mi.com/th/post/1452634/Corinda\_13\_Steps\_To\_Mentalism\_Completepdf}$ 

 $\frac{https://techplanet.today/post/idm-635-crack-hot-build-8-with-activation-code}{https://techplanet.today/post/beachbody-focus-t25-workout-programtorrent-1}{https://new.c.mi.com/my/post/636768/DevExpress_1017_Crack_ZIP_1290011_CRACKED}$ 

https://reallygoodemails.com/tersdisomeru

https://new.c.mi.com/my/post/635202/Need\_For\_Speed\_Hot\_Pursuit\_2010\_Skidrow\_Crack\_TOP

https://new.c.mi.com/my/post/635197/The\_Human\_Person\_By\_Eddie\_Babor\_P df\_Download\_FREE

https://new.c.mi.com/th/post/1452629/Fisicoquimica\_Raymond\_Chang\_Tercer a Edicion Pdf 12

https://techplanet.today/post/cvp-player-playout-software-14

 $\frac{https://techplanet.today/post/chimera-mobile-phone-utility-crack-high-quality}{https://techplanet.today/post/full-tuneuputilities2012v1203000140inclkeygen-lz0-exclusive}$ 

https://joyme.io/demploziqe

https://joyme.io/culculwanki

https://new.c.mi.com/my/post/633395/GtI9000Jpjv6RomBootloaderrar

#### What's New In?

| Adobe |  |  | After |  |  | Effects |  |  |  |  |  |  |  |  |  |  |  |  |  |  |  |  |  |  |  |  |                              |
|-------|--|--|-------|--|--|---------|--|--|--|--|--|--|--|--|--|--|--|--|--|--|--|--|--|--|--|--|------------------------------|
|       |  |  |       |  |  |         |  |  |  |  |  |  |  |  |  |  |  |  |  |  |  |  |  |  |  |  | &#</th></tr></tbody></table> |

### **System Requirements For Alpha - Network Renderer For AE:**

Runtime: Intel(R) Core(TM)2 Duo CPU E8500 @ 3.20GHz - 4.00GHz 4GB RAM (8GB preferable) 1080p or 720p Windows 7 32-bit, 64-bit DirectX: 9.0 File Size: 5.5 GB (8 GB

preferable) Graphics: NVIDIA Geforce GTX 550 / AMD HD 4350

1024x768 or higher 9

https://deepcarepm.com/wp-content/uploads/2022/12/Oracle-Warehouse-Builder.pdf

https://bbqottawa.club/wp-content/uploads/2022/12/RapidBIT.pdf
http://adomemorial.com/wp-content/uploads/caicor.pdf
https://multipanelwallart.com/wp-content/uploads/2022/12/immorac.pdf
https://usedshreddingtrucks.com/wp-content/uploads/naylkirs.pdf
https://www.tresors-perse.com/wp-content/uploads/2022/12/Vigilog.pdf
https://www.vastrique.com/amarok-portable-crack-activation-code-with-keyge

n-updated-2022/ http://stcbuild.ca/wp-content/uploads/2022/12/yarrpal.pdf https://agenciasicos.com/wp-content/uploads/2022/12/cowwall.pdf

http://www.vecchiosaggio.it/wp-content/uploads/2022/12/StatTrak-Address-Manager-Crack-Full-Product-Key-Free-Download.pdf